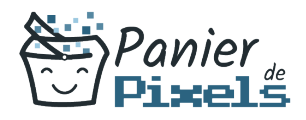

# Livret personnel de compétences

# Créer un site e-commerce via Prestashop

Ce livret personnel de compétences a pour objectif de permettre au stagiaire de suivre sa progression tout au long de la formation.

Il permet au stagiaire de se positionner par rapport aux compétences attendues à la fin de la formation.

Ce positionnement est personnel et s'enrichit au fil des apports et échanges avec le formateur.

Ce livret sera rempli tout au long de la formation par le stagiaire.

Les tableaux de compétences seront également remplis en parallèle par le formateur puisqu'ils serviront à établir un diagnostic final sur les connaissances acquises au cours de la formation.

## Objet du référentiel pédagogique

Ce référentiel pédagogique présente l'ensemble des compétences évaluées dans les domaines et sous-domaines de la formation.

Il précise les compétences techniques attendues à la fin de la formation.

#### Résumé

Il est aujourd'hui nécessaire pour les professionnels de disposer d'un site Web. Pourtant, créer son propre site de e-commerce n'est pas toujours aisé. C'est pourquoi il existe des outils et applications pour faciliter ce travail. Un Content Management System (CMS) est un logiciel destiné à la conception et à la mise à jour dynamique de sites Web. PrestaShop est un CMS open source permettant de créer une boutique en ligne dans le but de réaliser du commerce électronique. Dans cette formation, vous allez apprendre à mettre en œuvre et à gérer un site marchand complet et opérationnel avec PrestaShop grâce à la création de catalogues de produits, de listes clients…

### Objectif

A l'issue de la formation Créer un site e-commerce via Prestashop, diverses compétences vous seront transmises, notamment :

- Mettre en œuvre un site marchand opérationnel
- Créer un catalogue de produits et de clients
- Gérer les commandes et administrer les solutions de paiement
- Administrer et suivre l'activité d'un site marchand

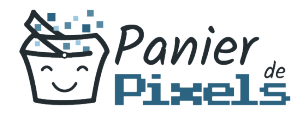

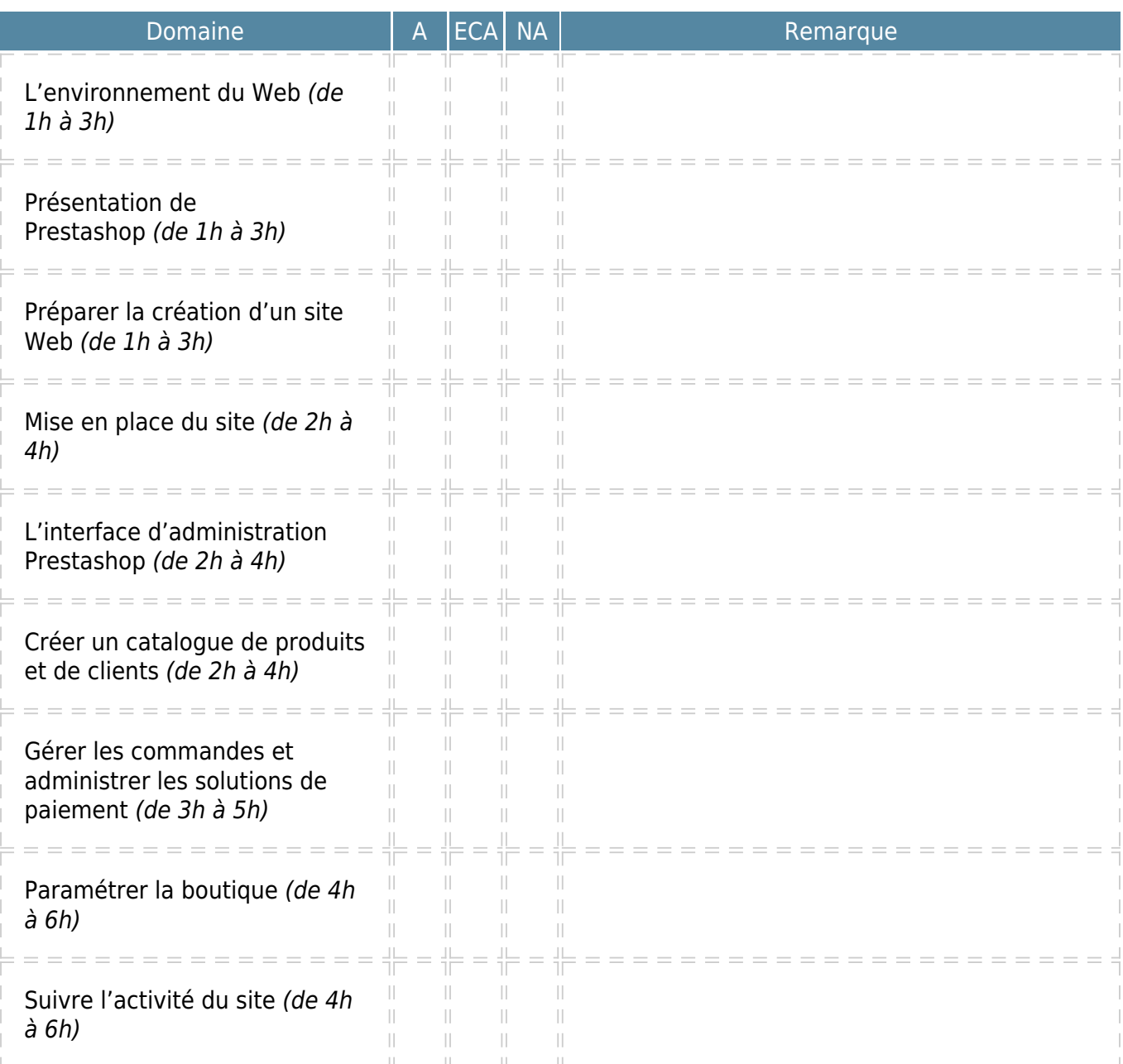

 $A = Acquis$  $ECA = En$  cours d'acquisition NA = Non acquis